## КАК ДА ДОБАВИМ ПРОЕКТ В ROTARY SHOWCASE /ВИТРИНАТА НА РОТАРИ/

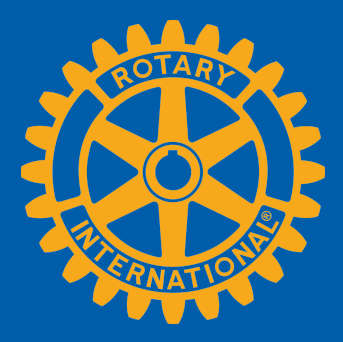

www.rotary.org/showcase

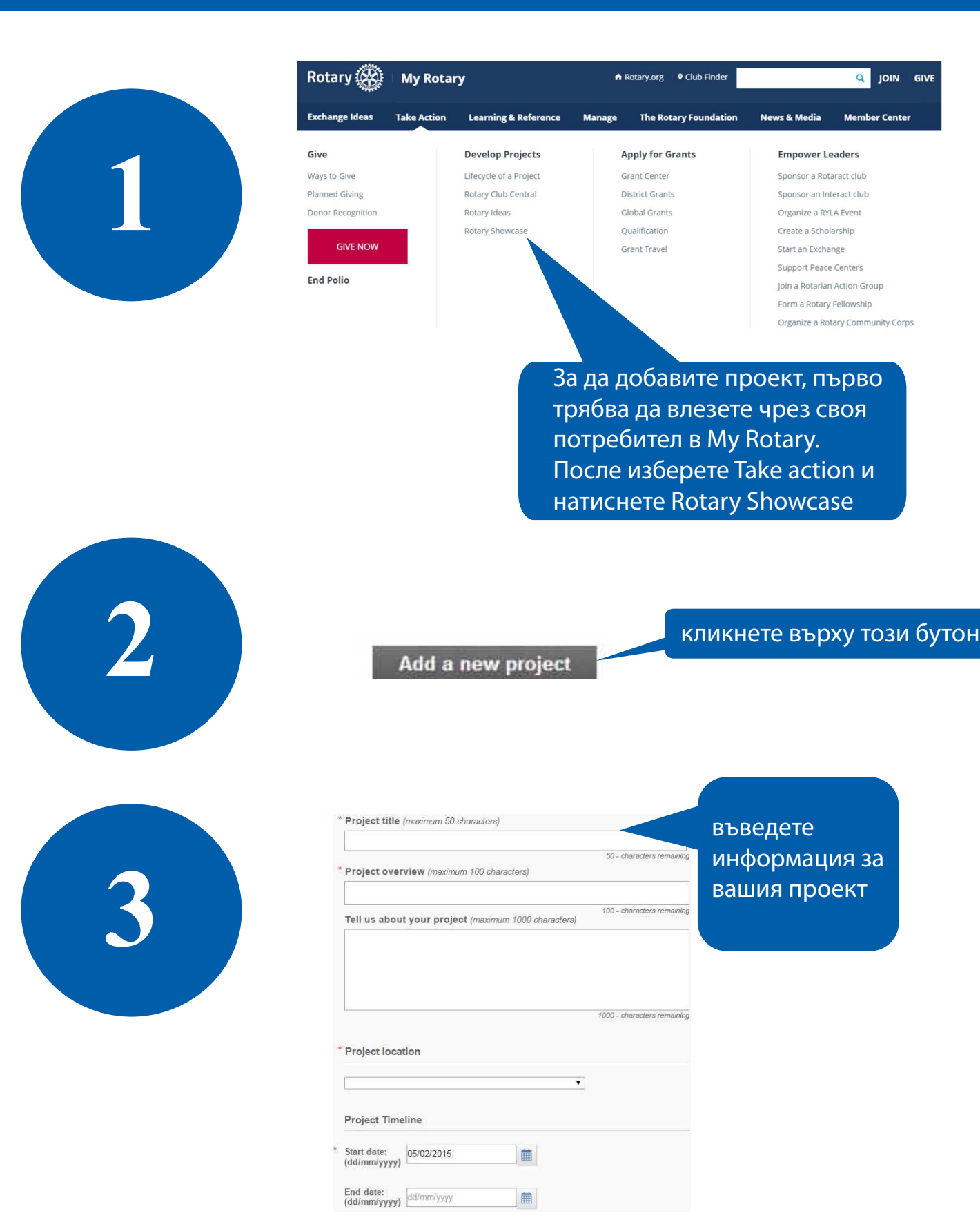

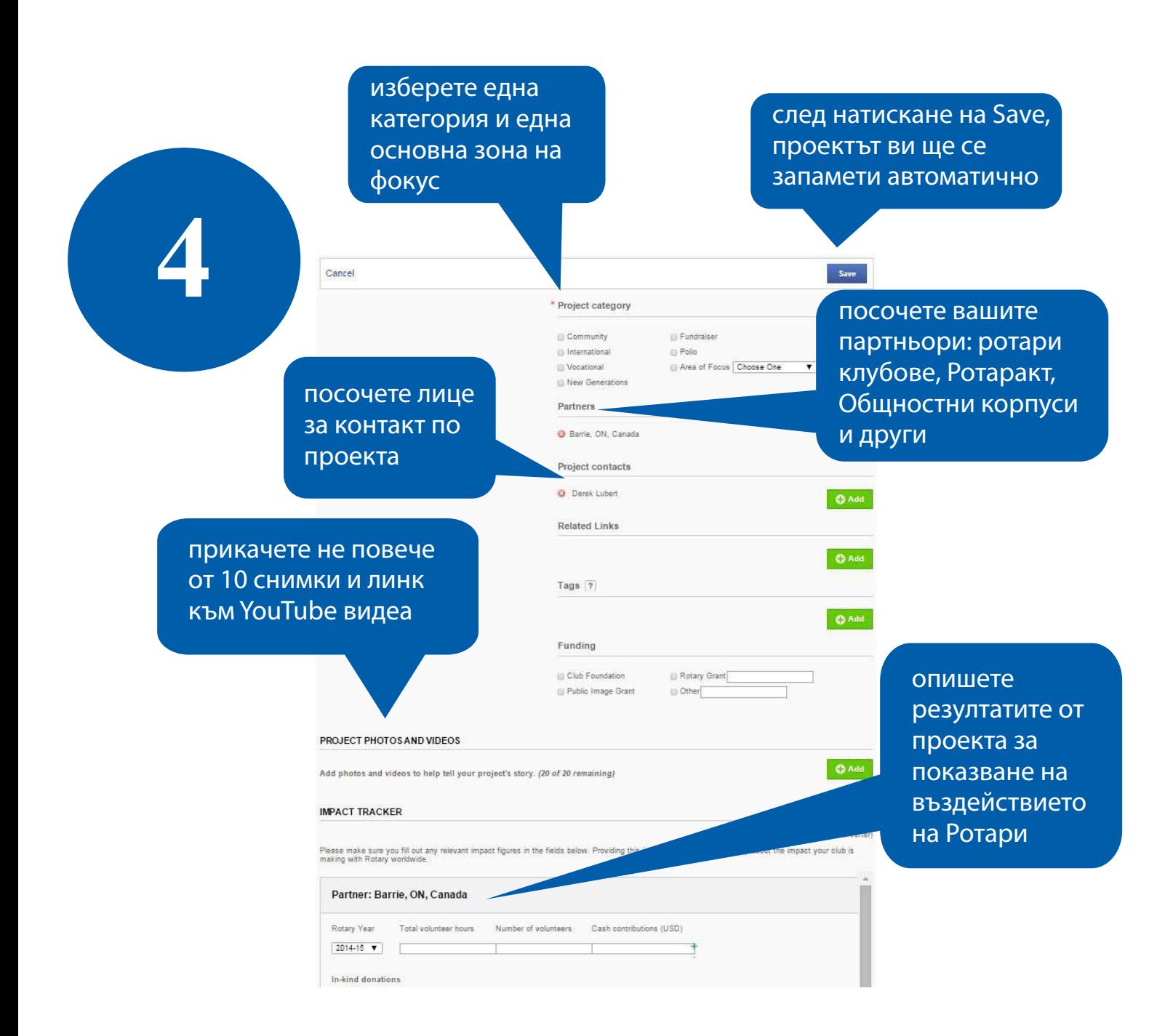

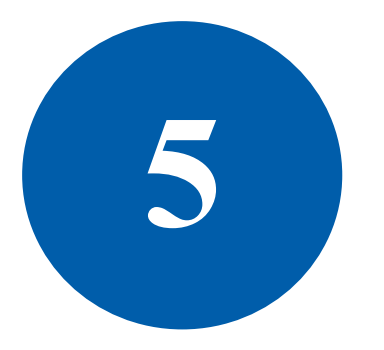

**5** Имате нужда от повече информация? Пишете ни на social@rotary.org.